## **Clinical Procedure Setup Checklist**

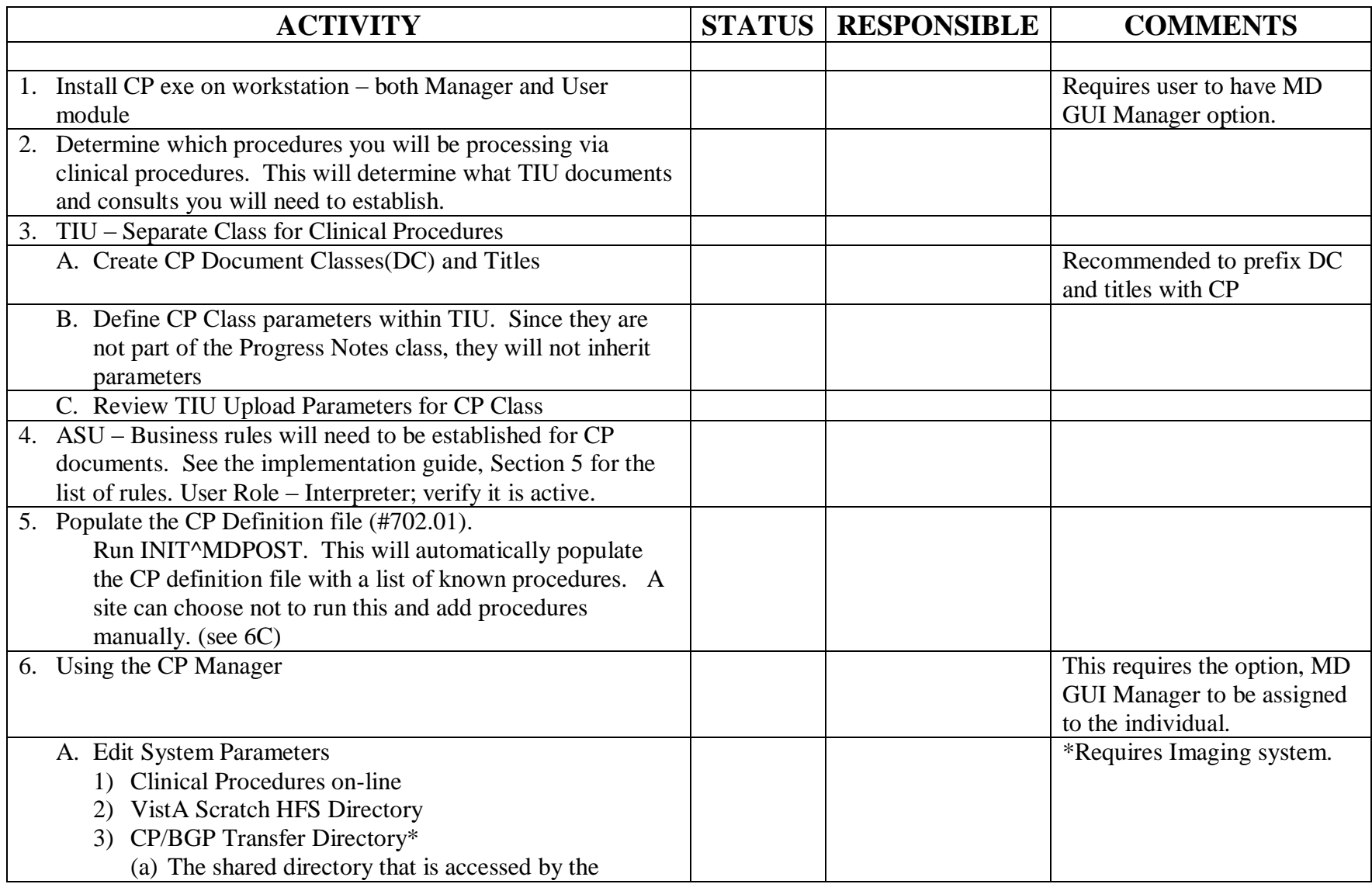

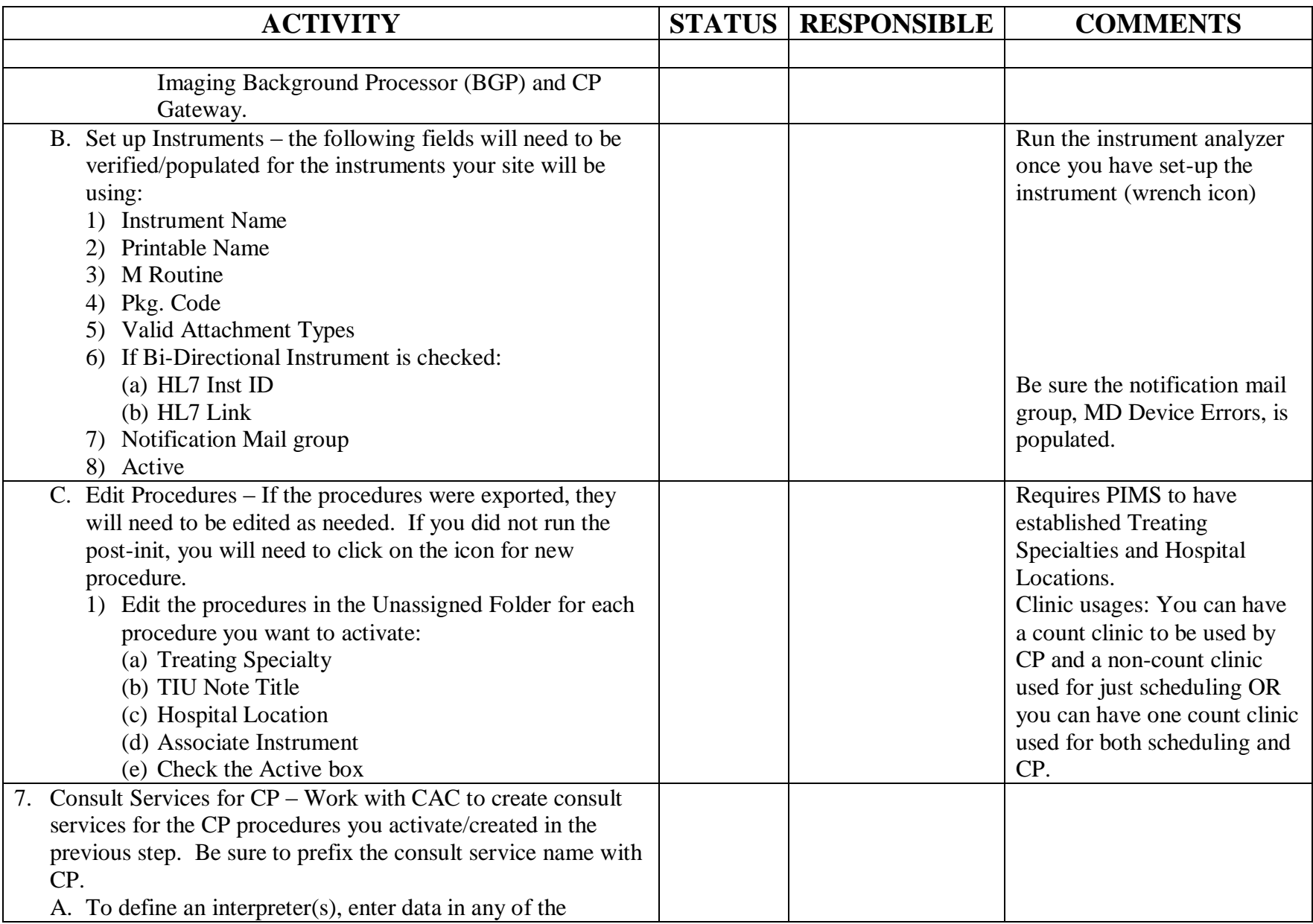

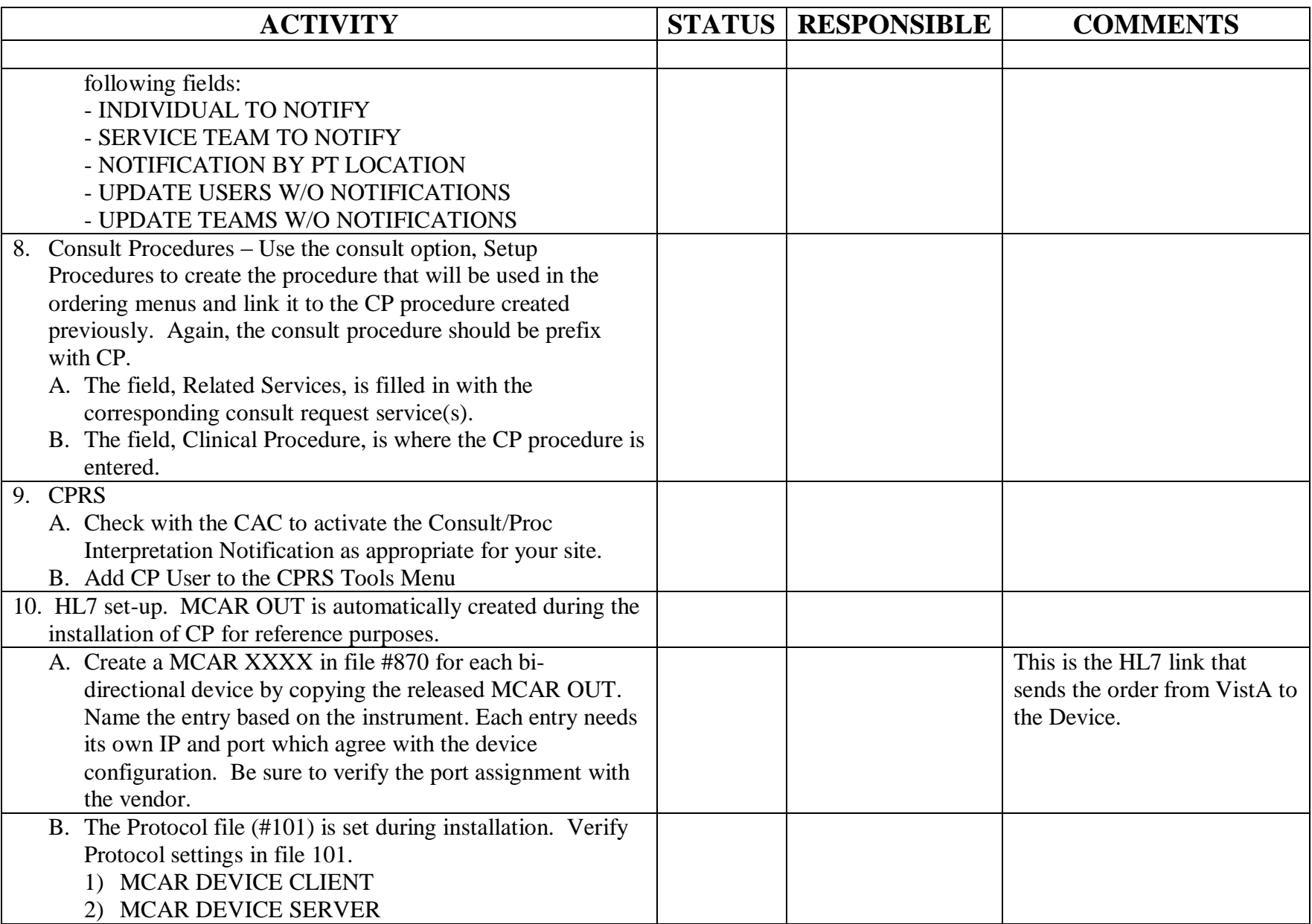

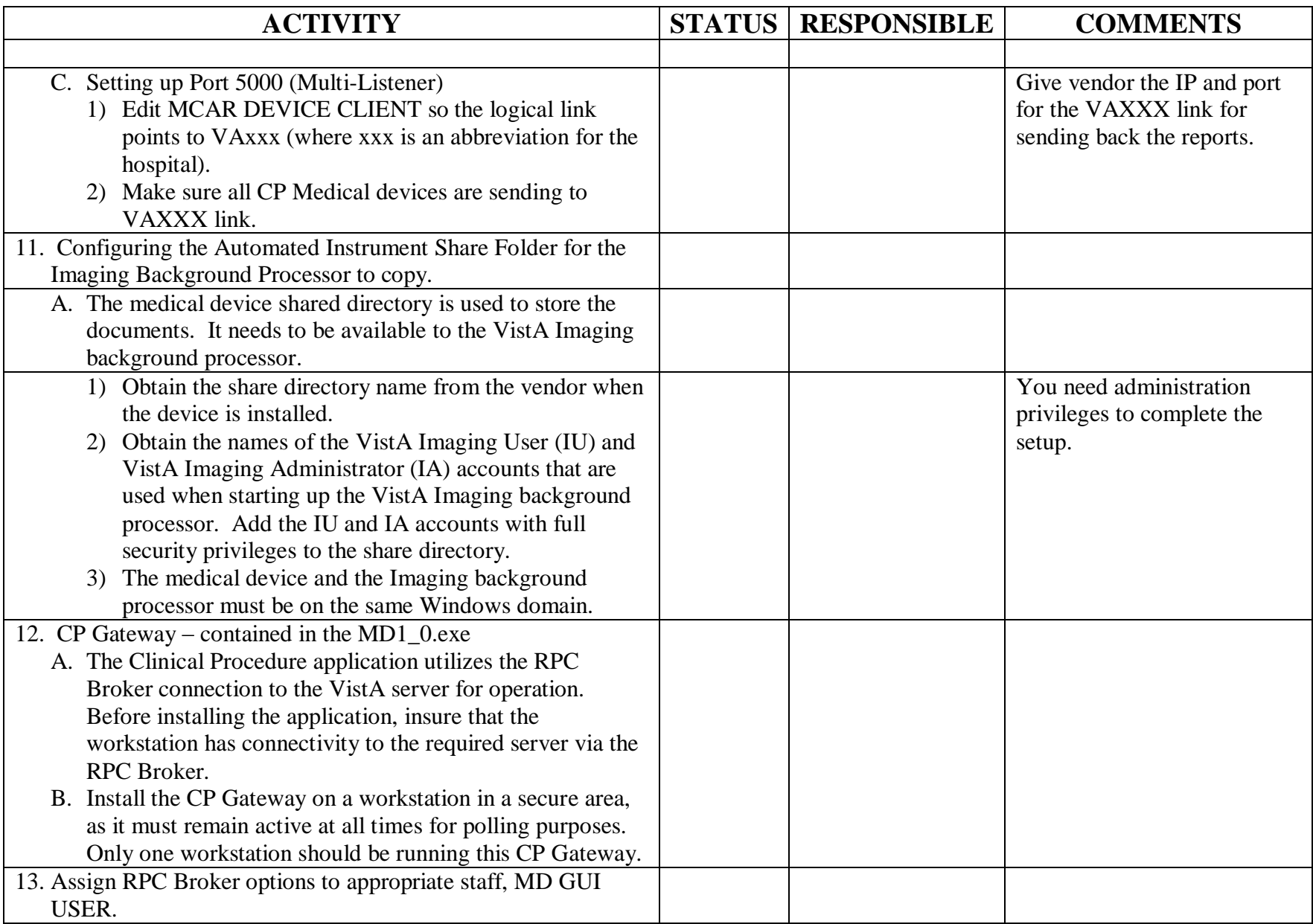

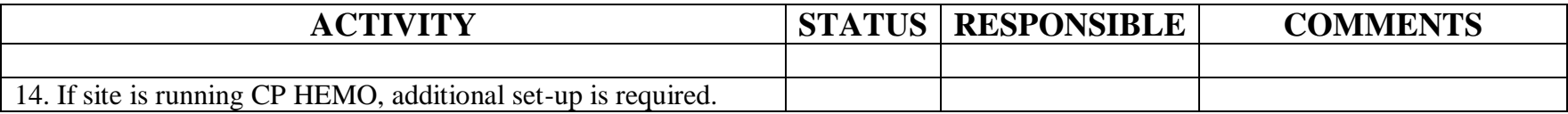